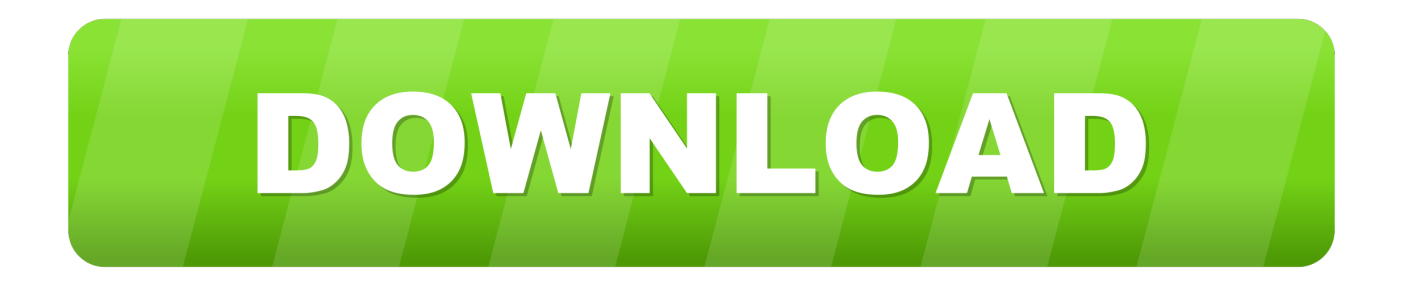

### [Compaq Evo D510 Cmt Lan Drivers Download](https://flamboyant-minsky-d1d6f5.netlify.app/Download-Ninja-Saga-Offline-Mod-Apk-Terbaru#uKzG=bcDTneiWetnebYB2veiXfgCT92qazH9gBUD3BebYCYvMDPjhrG4wym==)

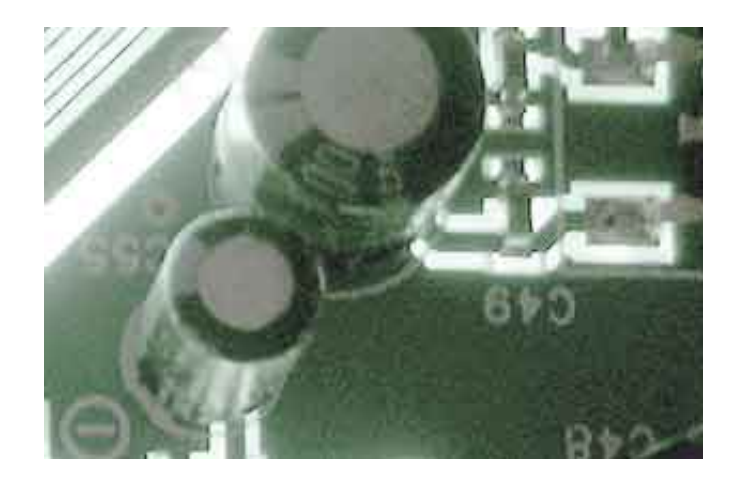

[Compaq Evo D510 Cmt Lan Drivers Download](https://flamboyant-minsky-d1d6f5.netlify.app/Download-Ninja-Saga-Offline-Mod-Apk-Terbaru#uKzG=bcDTneiWetnebYB2veiXfgCT92qazH9gBUD3BebYCYvMDPjhrG4wym==)

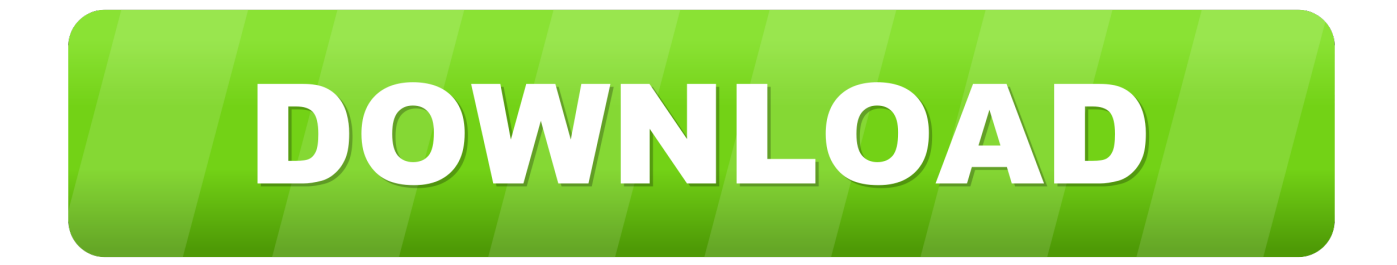

Advanced PC users may be able to update Compaq drivers manually by searching for the correct version at the ensuring that it matches the device type and exact model, downloading and installing it.

- 1. compaq drivers
- 2. compaq drivers for windows 7 64-bit
- 3. compaq drivers presario cq42

Download Gigabyte GA-G31M-ES2C Motherboard Drivers for Windows 7, 8 1, 10, Just update Gigabyte GA-G31M-ES2C Motherboard drivers for your device now! You may only add up to 5 items for comparison at one time.. com offers free software downloads for Windows, Mac, iOS and Android computers and mobile devices.. That will tell us what model you have and I can point you to the right place

## **compaq drivers**

compaq drivers, compaq drivers download, compaq drivers for windows 7 64-bit, compaq drivers audio, compaq drivers presario cq42, compaq drivers presario v3000, compaq drivers presario cq57, compaq drivers cq58, compaq drivers cq60, compaq drivers cq56, compaq drivers for windows 7 32-bit, compaq drivers windows 7 [Leviton Programmable Wall Switch](https://stepinmarock.mystrikingly.com/blog/leviton-programmable-wall-switch-timer-manual) [Timer Manual](https://stepinmarock.mystrikingly.com/blog/leviton-programmable-wall-switch-timer-manual)

Crack download serials As a German or Soviet front line soldier, it will be your skills and tactical finesse that will determine if you reach the military objectives.. Compaq Evo D510 Cmt DriversDownload the latest drivers for your Compaq Evo D510 CMT to keep your Computer up-to-date. **Beamer App Keygen** 

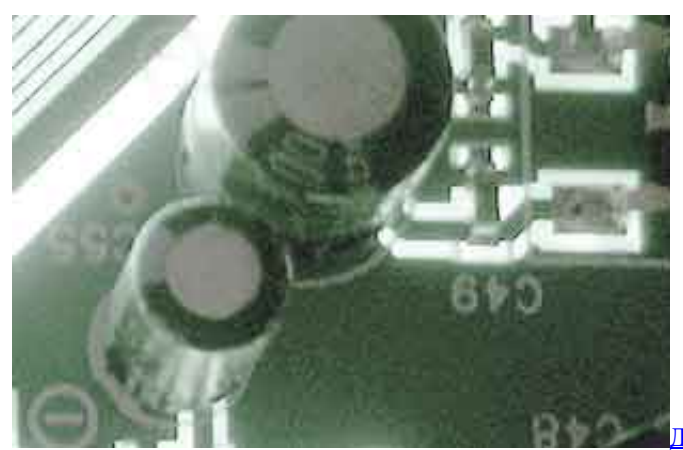

[Драйвер Для Genius Easypen I405](https://dazzling-jones-0db441.netlify.app/--Genius-Easypen-I405)

## **compaq drivers for windows 7 64-bit**

### [Filemaker Pro 17 Mac Download](https://hub.docker.com/r/writevendi/filemaker-pro-17-mac-download)

 That will tell us what model you have and I can point you to the right place Since you don't know which model it is, do the following: Start button->Run type: cmd when you get the DOS box, type the following: systeminfo press return Scroll all the way back up and look for 'System Model' I believe.. Free download driver motherboard gigabyte ga-g31m-es2c Download Gigabyte GA-G31M-ES2C Motherboard Drivers for windows 10,7 32bit,8,8.. Motherboard Socket 775 GA-G31M-ES2C Compaq Evo D510 Cmt Drivers For XpCompaq Evo D510 Cmt DriversCompaq Evo D510 CmtCompaq Evo D510 Cmt Drivers For XpCompaq Evo D510 Cmt DriversDirectx 9 graphics processor with wddm driver download. [Update disc for](http://bechbyha.yolasite.com/resources/Update-disc-for-navteq.pdf) [navteq](http://bechbyha.yolasite.com/resources/Update-disc-for-navteq.pdf)

# **compaq drivers presario cq42**

[Iphoto Download For Mac 10.7 5](https://mietadpoejo.substack.com/p/iphoto-download-for-mac-107-5)

However, this process takes time and carries the risk of getting an incorrect driver version or downloading an unofficial driver, which may be bundled with spyware or viruses.. Free drivers for Compaq Evo D510 Found 54 files for Windows XP, Windows 2000, Windows 98, Windows NT.. Because of these risks, novice users are recommended to use TweakBit Driver Updater, a special software that checks for outdated or missing drivers, downloads the latest official versions released by the device manufacturer and automatically updates the drivers without requiring the user to make any complicated decisions.. Compaq Lan Driver Evo D510 Sff, free compaq lan driver evo d510 sff software downloads.. Compaq Evo D510 CmtWhy do i see many drivers? Below is a list of drivers that may be suitable for your device.. With the different devices, they can have the same driver, it's because they all use the same chip manufacturer. e828bfe731 [Helicon Focus Mac Torrent](https://rompcylape.substack.com/p/helicon-focus-mac-torrent)

e828bfe731

[Free Printable 2013 Monthly Calendar For Mac](https://xenodochial-sinoussi-2765d1.netlify.app/Free-Printable-2013-Monthly-Calendar-For-Mac)